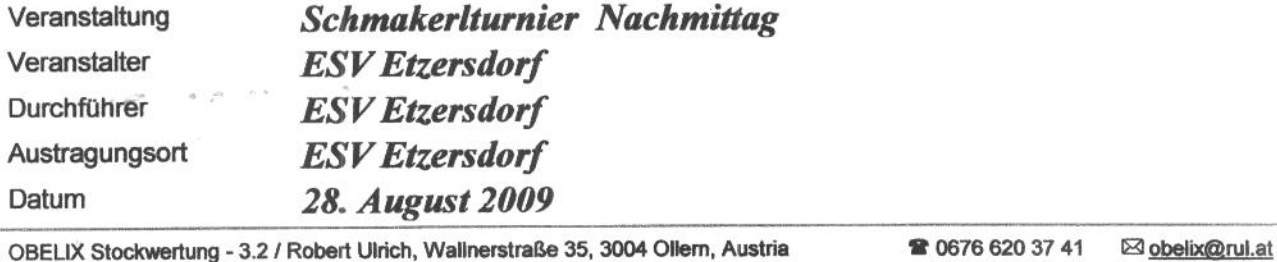

## **Endergebnis**

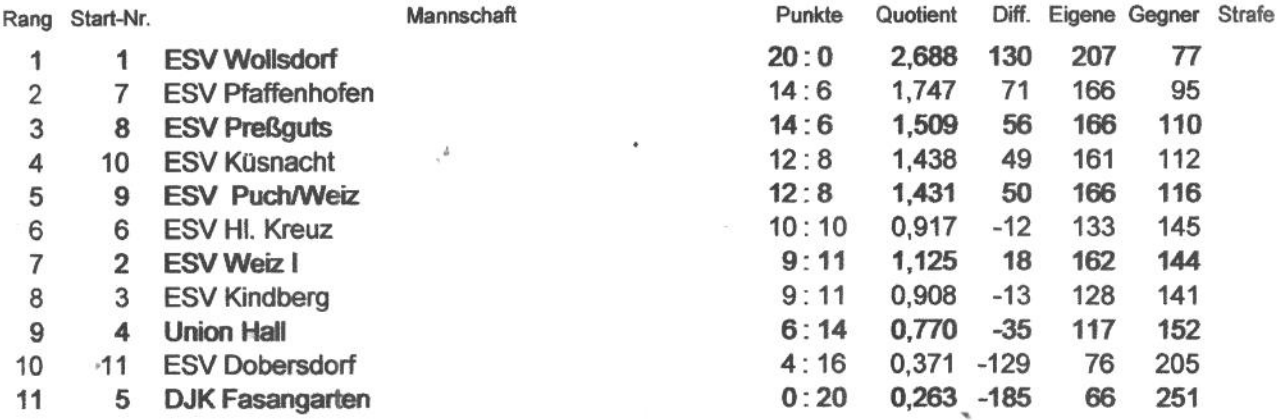

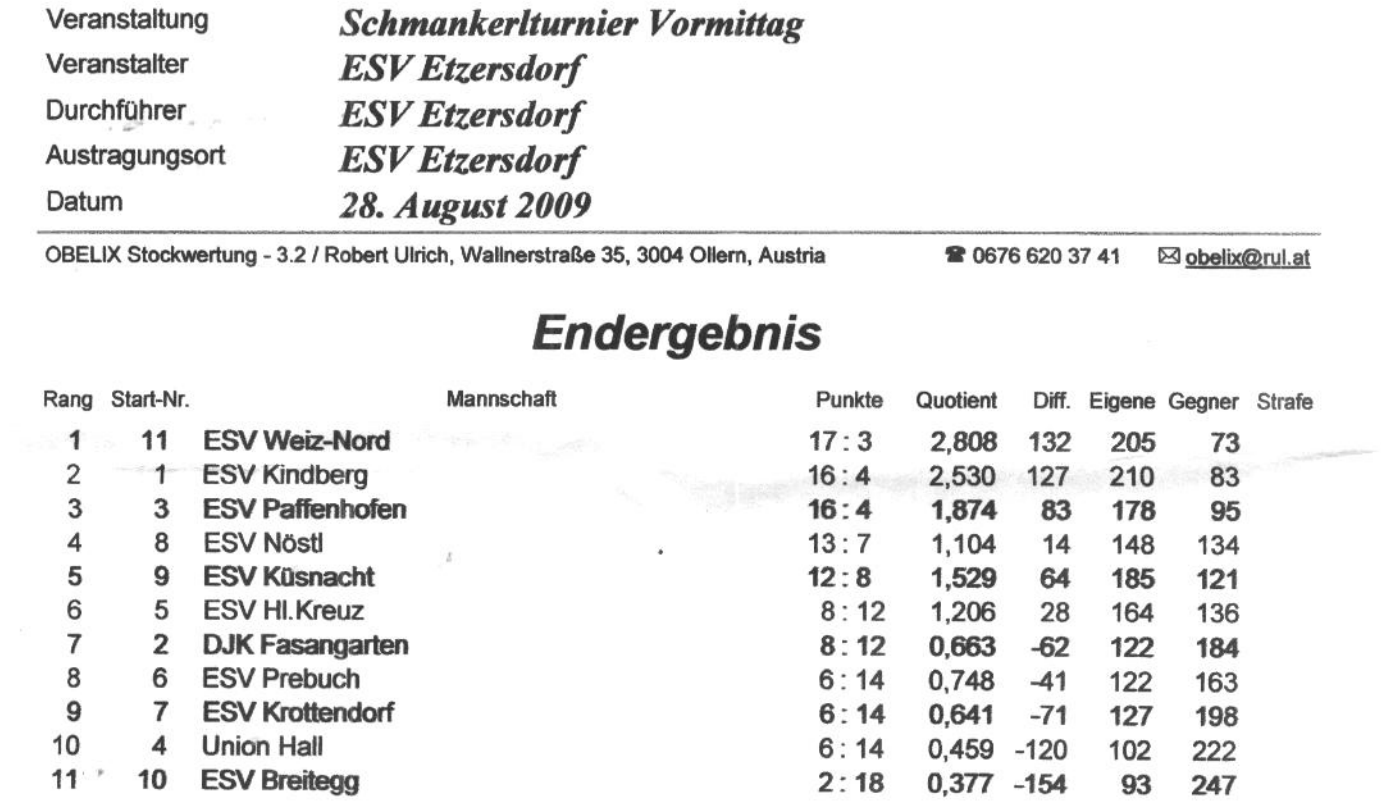

the control of the control of